## Funktionen.

**Testversion** 

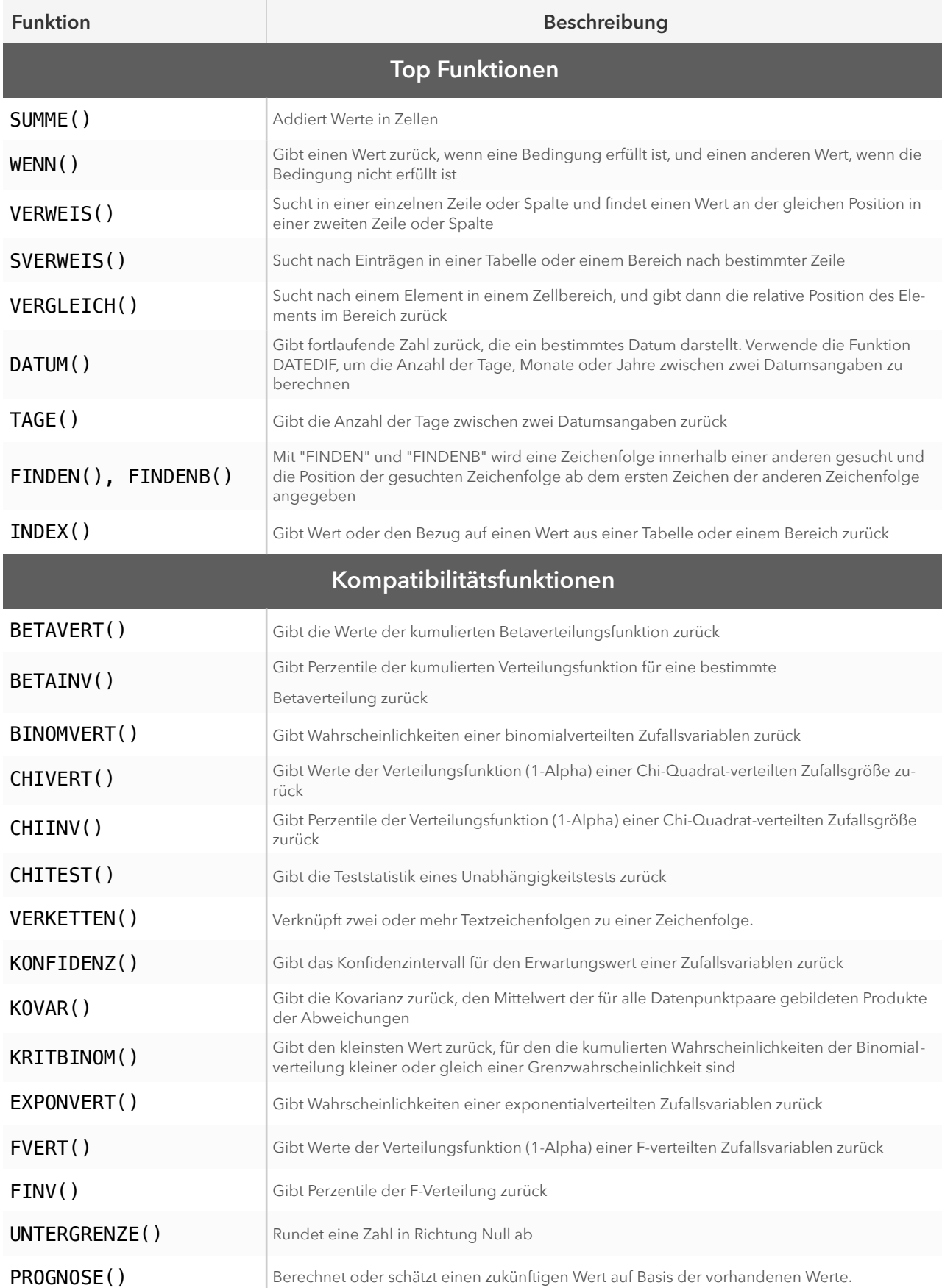

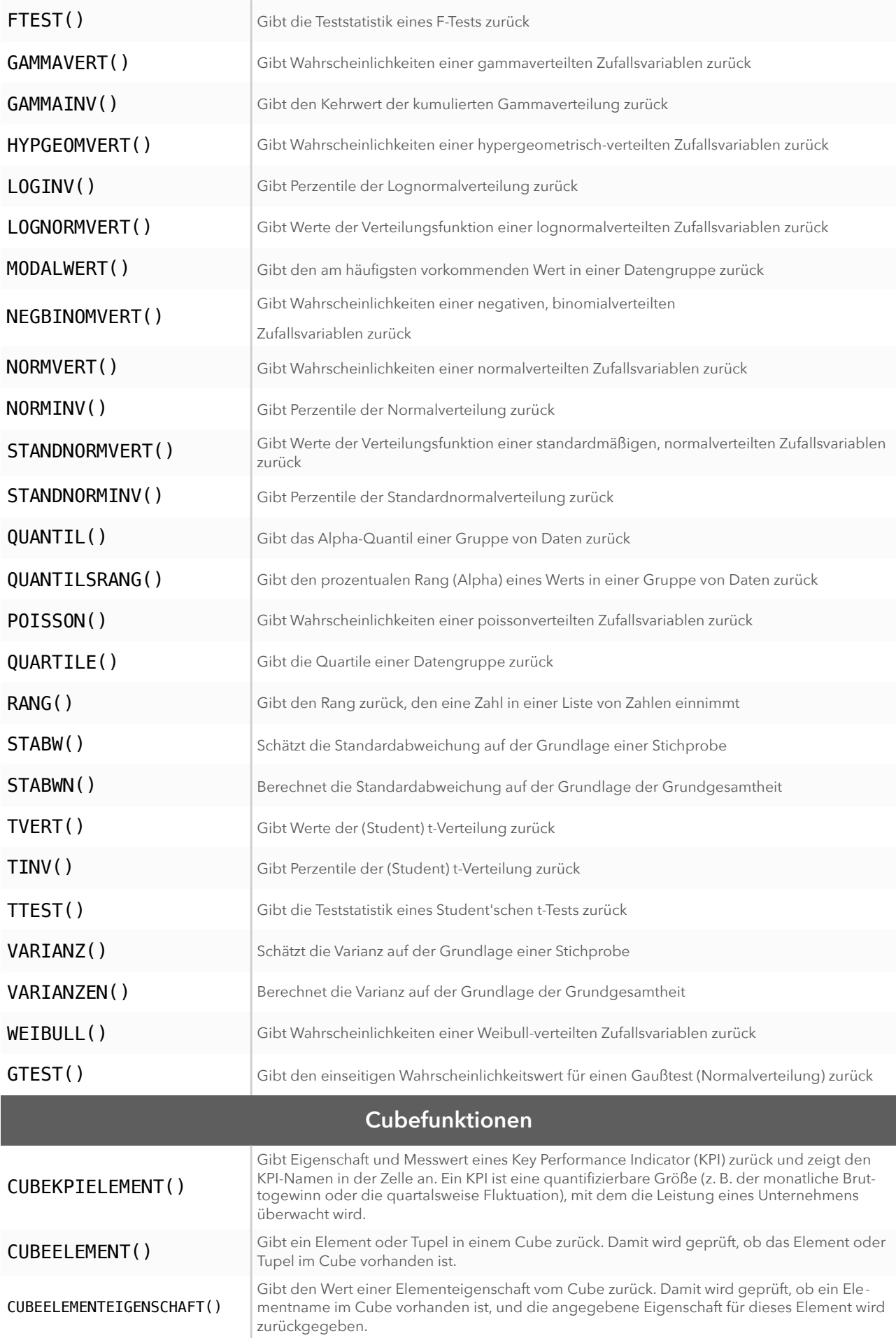